# **IMDS Newsletter XX**

#### **01.10.2009, Issue 2/2009 (c) IMDS Steering Committee**

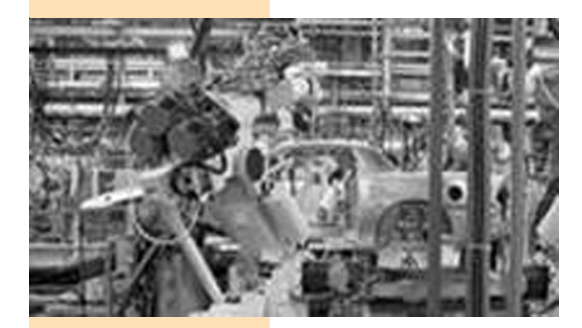

# INTERNATIONAL MATERIAL P<sub>V</sub>A

# **News in brief**

**1.** Welcome **Honda** in IMDS !

# **IMDS Facts & Figures**

04th June 2009 IMDS Release 7.0

#### **Today**

155,122 users registered from 71,156 companies

#### **2. New design of the IMDS Newsletter**

With this IMDS Newssletter issue, the design changes. But despite the new design we hope you find the information as useful as before.

**3.** The **sixth Annual IMDS/REACH Summit** will take place on 21<sup>st</sup> October 2009 in Livonia/ Michigan.

4. By August 10<sup>th</sup> 2009, the **phone number of the Japanese Helpdesk** changed to **+81 3 5349 7010**.

**5.** The **material checks** implemented in Release 7.0 have been undergoing **review** based on cases submitted to the helpdesks and were updated on July 30<sup>th</sup> 2009. Please see the IMDS News page for a documentation on changes to the thresholds and permitted classifications (the changes are highlighted in yellow). There were additions and deletions to some of the substance groups. In the case that a material consists of one or more submaterials, only the top level material is checked and the percentages calculated accordingly for the total amount. If you still get warnings after the changes, please do the following:

- Review your substances you have questions concerning

- Review the groups these substances are members of (use a basic substance search on the substance and look at the detail)

- If you find that a substance is not in a group it should be or in a group it should not be, please contact the helpdesk with complete documentation of your case and justification.

#### **6.** Welcome **Mitsubishi Fuso Truck and Bus Corporation (MFTBC)** and **Scania** in IMDS !

7. Starting July 7<sup>th</sup> 2009, Ferrari and **Maserati will be separated in IMDS**. Thus, we advise all suppliers to send MDSs separately to Ferrari [92551] or Maserati [92550], while common MDSs will be sent to both companies.

# **In this issue you can read about the following:**

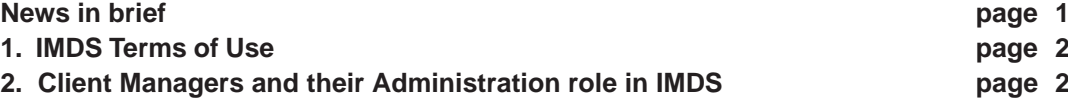

- **3. Users' Echo emails sent to IMDS page 3**
- **4. Automobile manufacturers' contacts and IMDS Service Center support page 4**

# **1. IMDS Terms of Use**

On July 30<sup>th</sup> 2009 new IMDS Terms of Use became effective.

The new IMDS Terms of Use were compiled in close collaboration with the IMDS Steering Committee, EDS and the Supplier Associa-

The Client Manager in IMDS does have different administrative functions on which we tions (AIAG, CLEPA, JAPIA) and replace the current IMDS Use Conditions. Therefore, all IMDS Users will have to accept the new IMDS Terms of Use in a pop-up at first log-in after July 30<sup>th</sup>.

# **2. Client Managers and their Administration role in IMDS Part I - Administration > User**

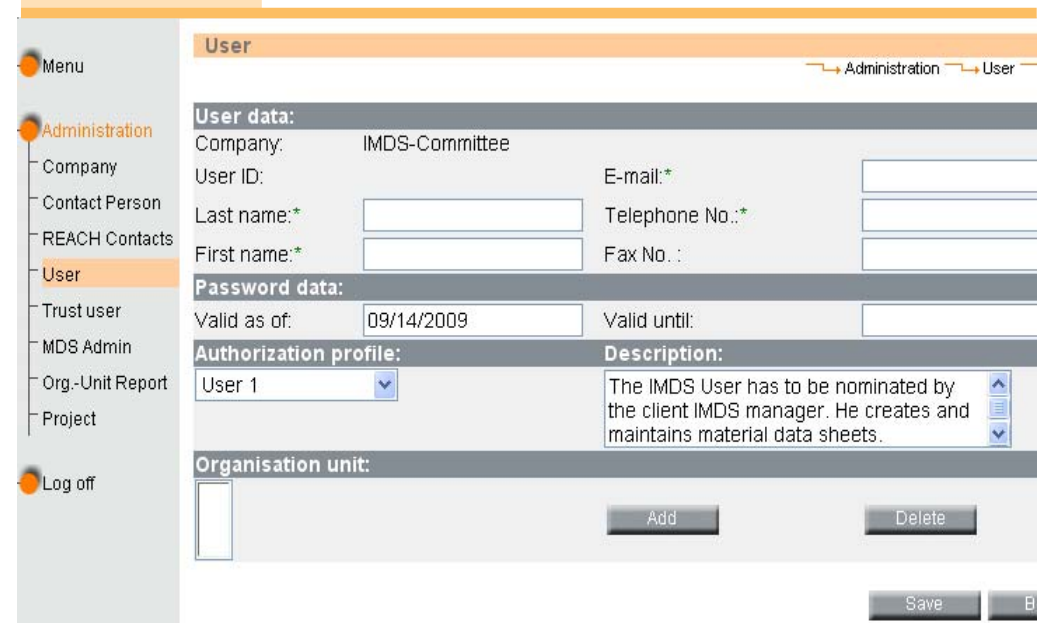

- Validity of the user access (e.g. some externals only get access for a certain time period)

> - User profiles (see table on page 3)

- Passwords (you as a Client Manager can set back the passwords for all colleagues in your company including the other Client Managers)

- assign users to Organisational Units (this means whether they can see and work on IMDS data of different Org.-Units within your company or if they can mainly work on dedicated Org.-Unit data sheets)

will give an overview. The first and most important administrative function is the Administration > User menu.

In this part of the IMDS Administration you can first of all change existing user data such as: - names (e.g. when people get married)

*This new series of explanations for using the IMDS administrative functions will be continued in the next issues of the IMDS Newsletter.*

Please be reminded to set up at least a second Client Manager account within your company as your backup - this saves time and emails to the HelpDesk because the second Client Manager could then set back the password for you if you forgot it.

However, what you cannot

- email addresses (e.g. when the company is bought or sold and becomes part of a new company)

change is the name of your company. How the administration of the company data is done will be subject to the next issue of this series.

#### **Your participation**

Please help us with your feedback. If you would like to contribute to this Newsletter with articles and comments concerning the IMDS and environmental issues in your company, please contact us by email. For suggestions, further information and questions, please contact imds-newsletter@eds.com

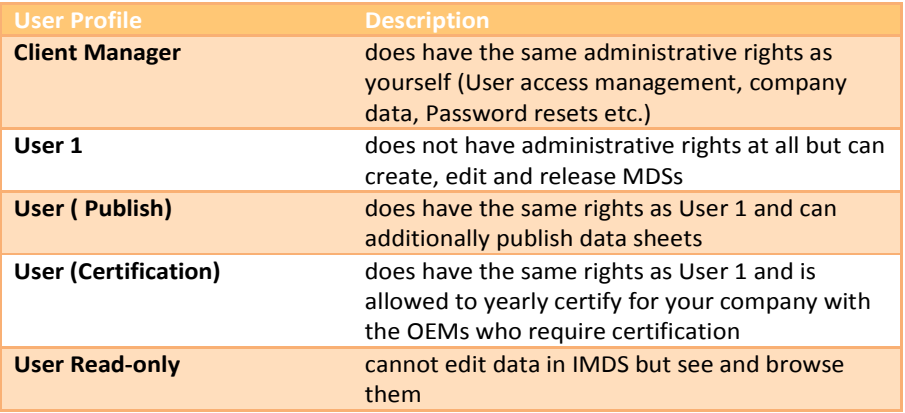

# **3. Users' Echo - Emails sent to IMDS**

#### **Dear IMDS Team,**

**how is the weighted mean calculated? One of our customers complained that the sum of all substances in one case is 99.99999% and in another case is 100.000001%? Thanks in advance for an answer.**

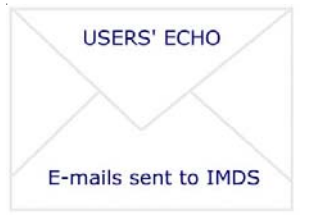

#### Dear IMDS user,

if the sum of all single means from sub-nodes in a product structure tree a correction of these means is necessary. For doing so, the ranges are used as weighting coefficient. Large ranges are corrected more, smaller ranges less.

Calculating the means is carried out according to the formula

 $(min + max) / 2 (= arithmetic mean)$ 

However, there are exeptions to this rule, e.g. if the sum of all arithmetic means plus fix values is larger or smaller than 100%.

To give you an example with one MDS containing two materials with ranges:

- A 30 51% (arithmetic mean 40.5%)
- B 49 60% (arithmetic mean 54.5%)

There are no further nodes on this level and no rest. The sum of the arithmetic means is 95%. Therefore, a correction of these means is necessary in order to reach 100%. For doing so, the ranges (21 for the first node and 11 for the second node) are used as weighting coefficient.

For splitting up the missing 5% the sum of all ranges is needed:

 $21\% + 11\% = 32\%$ 

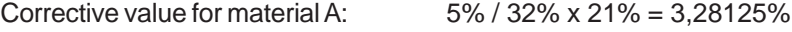

Corrective value for material B: 5% / 32% x 11% = 1,71875%

The following weighted means are the result:

A  $40.5\% + 3.28125\% = 43.78125\%$ 

B  $54,5\% + 1,71875\% = 56,21875\%$ 

The above mentioned differences to 100% are a result of rounding-off differences if there are many nodes and many corrective values to be calculated.

# **4. Who to contact at the automobile manufacturers?**

**Aston Martin Lagonda** D. Pearson DPEARS27@astonmartin.com

**BMW** Dr. K. Oldenburg-Nazaruk karin.oldenburg@bmw.de

**Chrysler LLC** C. Sidney crs2@chrysler.com

**Daimler AG** V. Ackermann imds@daimler.com

**Fiat** Dr. K. Zardo katia.zardo@fiat.com

**Ford** M. Sauerbier msauerbi@ford.com

**Fuji Heavy Industries** SUBARU IMDS Coordinator gkh-zkb-imds@gkh.subaru-fhi.co.jp

**General Motors** K. Lang klaus.lang@de.opel.com

**GM Daewoo** J. Gil jin.gil@gmdat.com

**Hyundai** T. Unger tunger@hyundai-europe.com

**Isuzu** Y.Tomita Yukihiro\_Tomita@notes.isuzu.co.jp

**Jaguar Land Rover** M. Griffin mgriff52@jaguarlandrover.com

**Mazda** T. Tomita tomita.t@mazda.co.jp **Mitsubishi** T. Isogai takashi.isogai@mitsubishi-motors.co.jp

**Nissan** H. Okuyama h-okuyama@mail.nissan.co.jp

**Nissan Diesel** K. Kuwahara kazuyuki\_kuwahara@nissandiesel.co.jp

**Porsche** H. Ampferer herbert.ampferer@porsche.de

**Renault** P. Rolland test.imds@renault.com

**Renault Samsung** Renault Samsung Coordinator imds@renaultsamsungm.com

**Scania** F. Schlüter imds@scania.com

**Shanghai GM** Rong Zhang rong2\_zhang@patac.com.cn

**Ssangyong Motor Company** Kyoung Soo Kim kks33704@smotor.com

**Suzuki** H. Kato katohh@hhq.suzuki.co.jp

**Toyota** E. Hoffmann eva.hoffmann@toyota-europe.com

**Volkswagen** B. Plaga benjamin.plaga@volkswagen.de

**Volvo Car** J. Lundström jlundst2@volvocars.com

**Volvo Group** imds@volvo.com

#### **Editorial**

The collection of the contents of this IMDS Newsletter is carried out on behalf of the IMDS Steering Committee by Dr. Ilona Herrmann, EDS, an HP company

# **IMDS Service Center support**

**Chinese Service Center** – imds-eds-helpdesk-china@eds.com

Monday through Friday, 9:30 a.m. to 12:30 a.m. and 1:30 p.m. to 5 p.m. BST (GMT+8) at +86 27 87431668 **European Service Center** – imds-eds-helpdesk@eds.com Monday through Friday, 8 a.m. to 4.30 p.m. (GMT+1) at +36 1 298 1536 **French-speaking Service Center** – imds-eds-helpdesk@eds.com Monday through Friday, 8 a.m. to 4.30 p.m. (GMT+1) at +33 1 55 69 7860 **Japanese Service Center** – jpimdshd@eds.com Monday through Friday, 9 a.m. to 5.00 p.m. JST (GMT+9) at **+81 3 5349 7010 Korean Service Center** – imdsk.helpdesk@eds.com Monday through Friday, 9 a.m. to 5.00 p.m. Seoul (GMT+9) at +82 2 2199 0203 ~4 **North American Service Center** – imds-eds-helpdesk-nao@eds.com **4** Monday through Friday, 8 a.m. to 6 p.m. (EST) at +1 972-403-3607